# Package 'filibustr'

May 2, 2024

<span id="page-0-0"></span>Title Data Utilities for Congressional Research

Version 0.2.1

# **Description**

Provides easy-to-understand and consistent interfaces for accessing data on the U.S. Congress. The functions in 'filibustr' streamline the process for importing data on Congress into R, removing the need to download and work from CSV files and the like. Data sources include 'Voteview' (<[https:](https://voteview.com/) [//voteview.com/](https://voteview.com/)>), the U.S. Senate website (<<https://www.senate.gov/>>), and more.

License MIT + file LICENSE

Encoding UTF-8

RoxygenNote 7.3.1

Imports crul, dplyr, haven, httr2, lifecycle, R.utils, readr, rlang, rvest, stringr, tidyr, tidyselect

URL <https://github.com/feinleib/filibustr>

# BugReports <https://github.com/feinleib/filibustr/issues>

**Suggests** testthat  $(>= 3.0.0)$ 

Config/testthat/edition 3

NeedsCompilation no

Author Max Feinleib [aut, cre, cph] (<<https://orcid.org/0009-0002-9604-3533>>)

Maintainer Max Feinleib <mhfeinleib@gmail.com>

Repository CRAN

Date/Publication 2024-05-02 16:22:37 UTC

# R topics documented:

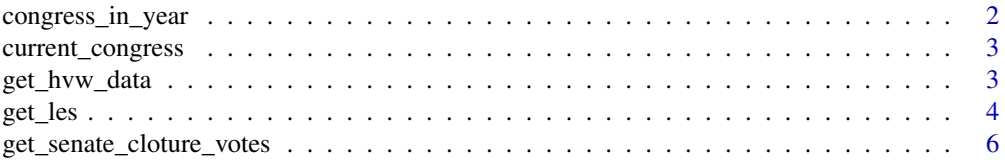

<span id="page-1-0"></span>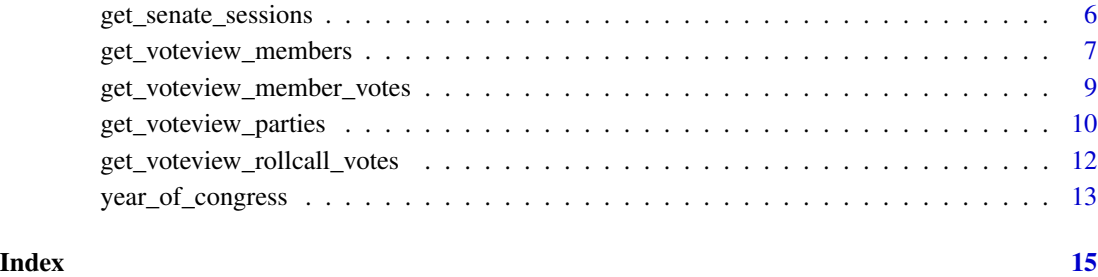

congress\_in\_year *Calculate the Congress number of a given year*

# Description

This function gives the number of the Congress for a specified calendar year.

# Usage

```
congress_in_year(year)
```
# Arguments

year Either a number or a Date object. Cannot be earlier than 1789, the year of the first Congress.

# Details

A new Congress begins in every odd-numbered year, starting in 1789. For example, 2021-2022 was the 117th Congress.

# Value

A positive whole number.

# Examples

```
congress_in_year(1800)
congress_in_year(2022)
```
#### <span id="page-2-1"></span><span id="page-2-0"></span>Description

This function gives the number of the Congress for the current calendar year, using [Sys.Date\(\)](#page-0-0).

#### Usage

```
current_congress()
```
# Details

A new Congress begins in every odd-numbered year, starting in 1789. For example, 2021-2022 was the 117th Congress.

#### Value

A positive whole number.

#### Examples

current\_congress()

get\_hvw\_data *Get replication data from Harbridge-Yong, Volden, and Wiseman (2023)*

# Description

get\_hvw\_data() returns replication data from:

Harbridge-Yong, L., Volden, C., & Wiseman, A. E. (2023). The bipartisan path to effective lawmaking. *The Journal of Politics*, *85*(3), 1048–1063. [doi:10.1086/723805](https://doi.org/10.1086/723805)

```
get_hvw_data(chamber, local = TRUE, local_dir = ".")
```
# <span id="page-3-0"></span>Arguments

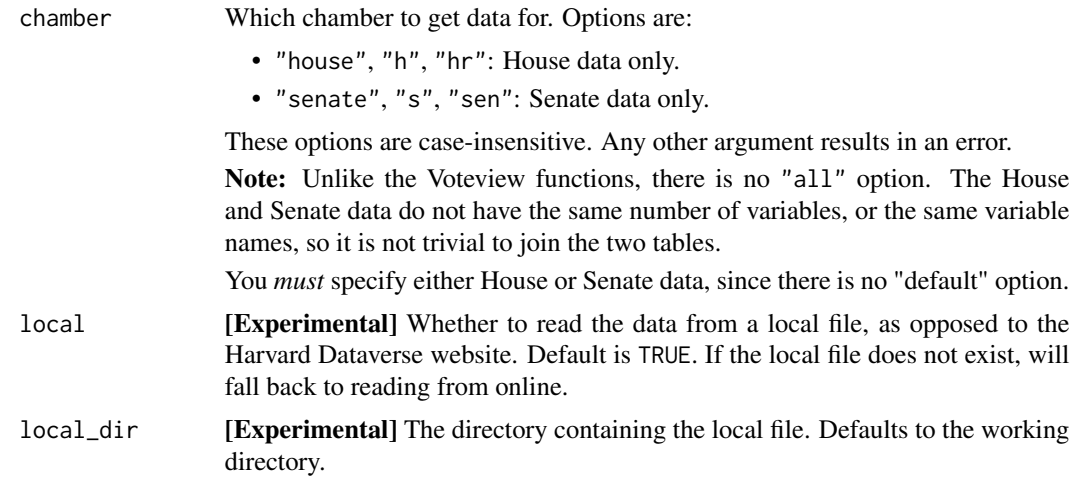

# Details

The replication data is available at the [Harvard Dataverse.](https://dataverse.harvard.edu/dataset.xhtml?persistentId=doi:10.7910/DVN/EARLA4&version=1.0)

The House and Senate data come from the files HarbridgeYong\_Volden\_Wiseman\_House\_Replication.tab and HarbridgeYong\_Volden\_Wiseman\_Senate\_Replication.tab, respectively.

The data spans the 93rd through 114th Congresses (1973-2016).

These datasets have been dedicated to the public domain under [CC0 1.0.](https://creativecommons.org/publicdomain/zero/1.0/)

# Value

A [tibble\(\)](#page-0-0).

#### Examples

```
get_hvw_data("senate")
```
get\_hvw\_data("house")

# get\_les *Get Legislative Effectiveness Scores data*

### Description

get\_les() returns [Legislative Effectiveness Scores data](https://thelawmakers.org/data-download) from the Center for Effective Lawmaking.

```
get_les(chamber, les_2 = FALSE, local = TRUE, local_dir = ".")
```
#### get\_les 5

#### Arguments

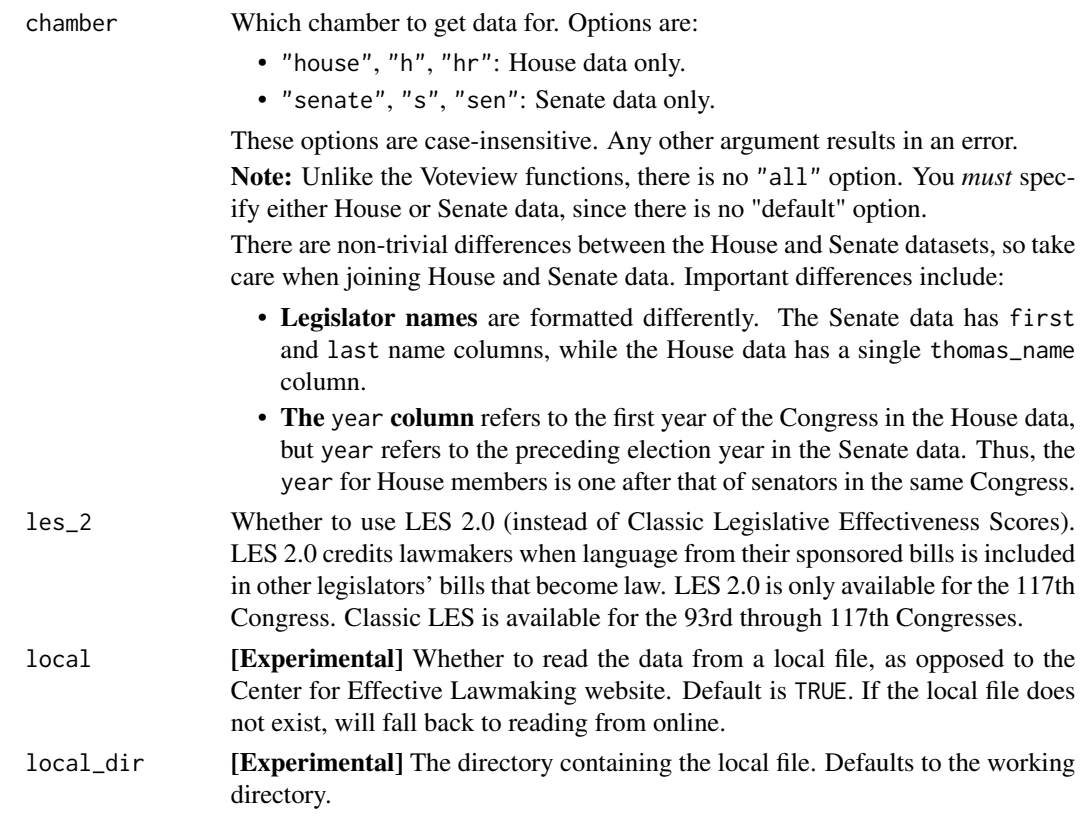

# Details

See the [Center for Effective Lawmaking](https://thelawmakers.org) website for more information on their data.

The Legislative Effectiveness Score methodology was introduced in:

Volden, C., & Wiseman, A. E. (2014). *Legislative effectiveness in the United States Congress: The lawmakers*. Cambridge University Press. [doi:10.1017/CBO9781139032360](https://doi.org/10.1017/CBO9781139032360)

# Value

A [tibble\(\)](#page-0-0).

# Examples

```
# Classic LES data (93rd-117th Congresses)
get_les("house", les_2 = FALSE)
get_les("senate", les_2 = FALSE)
# LES 2.0 (117th Congress)
get_les("house", les_2 = TRUE)
get_les("senate", les_2 = TRUE)
```
<span id="page-5-0"></span>get\_senate\_cloture\_votes

*Senate cloture motions and votes*

# Description

get\_senate\_cloture\_votes() returns a tibble of the number of cloture motions, cloture votes, and successful cloture votes in the Senate during each Congress since 1917.

#### Usage

```
get_senate_cloture_votes()
```
#### Details

The data is sourced from the official Senate website, specifically [https://www.senate.gov/legisl](https://www.senate.gov/legislative/cloture/clotureCounts.htm)ative/ [cloture/clotureCounts.htm](https://www.senate.gov/legislative/cloture/clotureCounts.htm).

#### Value

A [tibble\(\)](#page-0-0) with the number of cloture motions, cloture votes, and successful cloture votes in each Congress.

#### Examples

get\_senate\_cloture\_votes()

get\_senate\_sessions *Start and end dates of Senate sessions*

### Description

get\_senate\_sessions() returns a tibble with the beginning (convening) and ending (adjournment) dates of each legislative session of the Senate.

#### Usage

get\_senate\_sessions()

#### <span id="page-6-0"></span>Details

The data is sourced from the official Senate website, specifically [https://www.senate.gov/legisl](https://www.senate.gov/legislative/DatesofSessionsofCongress.htm)ative/ [DatesofSessionsofCongress.htm](https://www.senate.gov/legislative/DatesofSessionsofCongress.htm).

#### Senate sessions explained

That webpage provides this explanation of Senate sessions:

*Prior to the 74th Congress (1935-1937), the first session of a Congress officially began on March 4 of odd-numbered years and ended at midnight on March 3 of odd-numbered years. Since 1935, in accordance with the 20th Amendment to the Constitution, Congresses have begun and ended at noon on January 3 of odd-numbered years. Each two-year Congress typically includes two legislative sessions, although third or special sessions were common in earlier years.*

#### The session column

The session column is type factor, with the following levels:

```
levels(get_senate_sessions()$session)
#> [1] "1" "2" "3" "4" "S"
```
The Senate has had just 2 sessions in each Congress since 1941, so if you are just working with more recent data, you could convert this column to numeric. However, if you are working with pre-1941 data, you will likely be dealing with special sessions (denoted "S"), not just numbered sessions.

### Value

A [tibble\(\)](#page-0-0) with the begin\_date and adjourn\_date of each session of the Senate.

#### Examples

get\_senate\_sessions()

<span id="page-6-1"></span>get\_voteview\_members *Get data on members of Congress from Voteview*

#### Description

get\_voteview\_members() returns a tibble of data on members of Congress, sourced from [Vote](https://voteview.com/data)[view.](https://voteview.com/data) Members in the data include Senators, Representatives, and Presidents. Each row is one member in one Congress (i.e., each member is listed once for every two years in office).

```
get_voteview_members(
 chamber = "all",congress = NULL,
 local = TRUE,local\_dir = ".")
```
# <span id="page-7-0"></span>Arguments

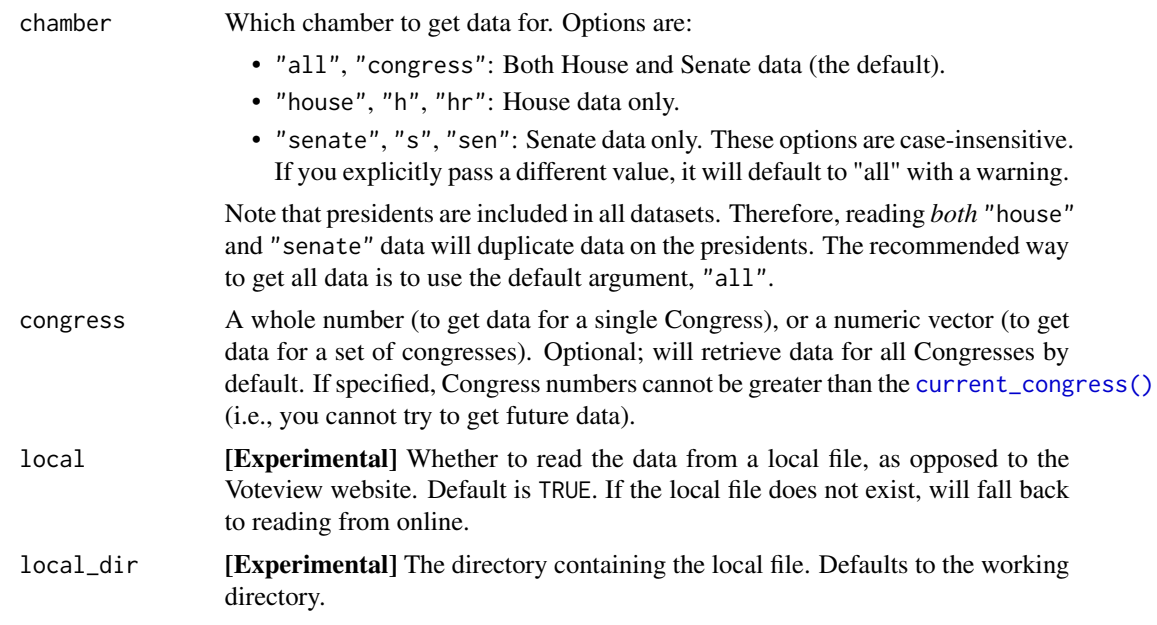

### Details

See the [Voteview](https://voteview.com/data) website for more information on their data.

Please cite this dataset as:

Lewis, Jeffrey B., Keith Poole, Howard Rosenthal, Adam Boche, Aaron Rudkin, and Luke Sonnet (2023). *Voteview: Congressional Roll-Call Votes Database*. <https://voteview.com/>

# Value

# A [tibble\(\)](#page-0-0).

The tibble includes data on the member's office, party, and ideology. See [Voteview](https://voteview.com/data) for descriptions of specific columns.

# Examples

```
get_voteview_members()
```

```
# Force to get data from Voteview website
get_voteview_members(local = FALSE)
```

```
# Get data for only one chamber
# NOTE: the President is included in all data
get_voteview_members(chamber = "house")
get_voteview_members(chamber = "senate")
```

```
# Get data for a specific Congress
get_voteview_members(congress = 100)
```

```
get_voteview_members(congress = current_congress())
# Get data for a set of Congresses
get_voteview_members(congress = 1:10)
```
get\_voteview\_member\_votes

*Get data on the votes of individual members of Congress*

# Description

get\_voteview\_member\_votes() returns a tibble that lists how each member of Congress voted in recorded (roll call) votes in the House and Senate. Members are identified by their ICPSR ID number, which you can use to join with additional member data from [get\\_voteview\\_members\(\)](#page-6-1).

# Usage

```
get_voteview_member_votes(
 chamber = "all",congress = NULL,
 local = TRUE,local\_dir = ".")
```
# Arguments

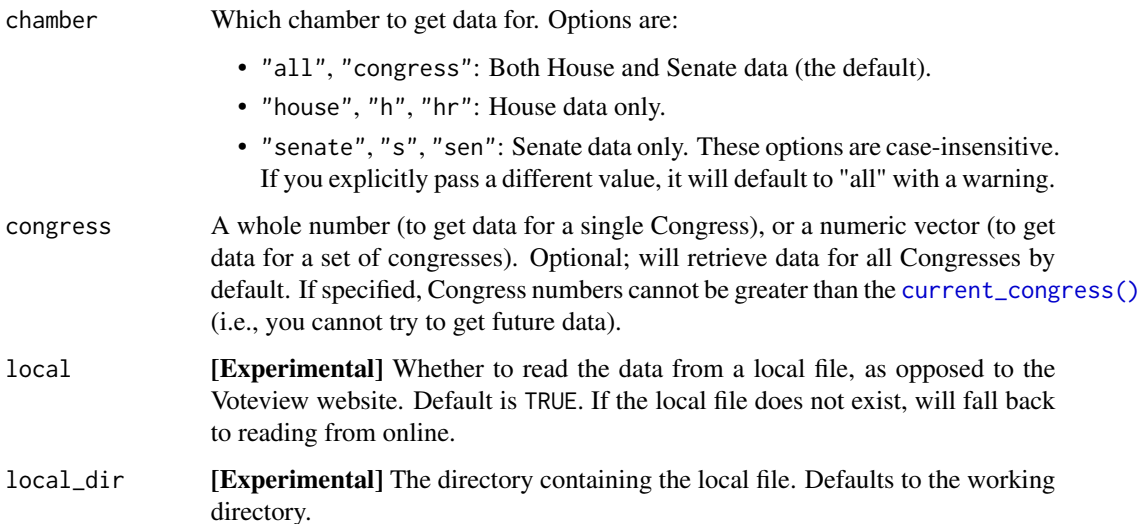

# Details

See the [Voteview](https://voteview.com/data) website for more information on their data.

Please cite this dataset as:

Lewis, Jeffrey B., Keith Poole, Howard Rosenthal, Adam Boche, Aaron Rudkin, and Luke Sonnet (2023). *Voteview: Congressional Roll-Call Votes Database*. <https://voteview.com/>

#### Value

A [tibble\(\)](#page-0-0).

# Examples

```
get_voteview_member_votes()
```
# Force to get data from Voteview website get\_voteview\_member\_votes(local = FALSE)

```
# Get data for only one chamber
get_voteview_member_votes(chamber = "house")
get_voteview_member_votes(chamber = "senate")
```

```
# Get data for a specific Congress
get_voteview_member_votes(congress = 110)
get_voteview_member_votes(congress = current_congress())
```

```
# Get data for a set of Congresses
get_voteview_member_votes(congress = 1:3)
```
get\_voteview\_parties *Get ICPSR party codes from Voteview*

#### Description

get\_voteview\_parties() returns a tibble associating ICPSR party codes with more information on the party. The parties of the President, Senate, and House are listed in the data. Each row is one party in one chamber for each Congress (i.e., each party is listed once for every two years).

```
get_voteview_parties(
 chamber = "all",congress = NULL,
 local = TRUE,local\_dir = ".")
```
<span id="page-9-0"></span>

#### <span id="page-10-0"></span>Arguments

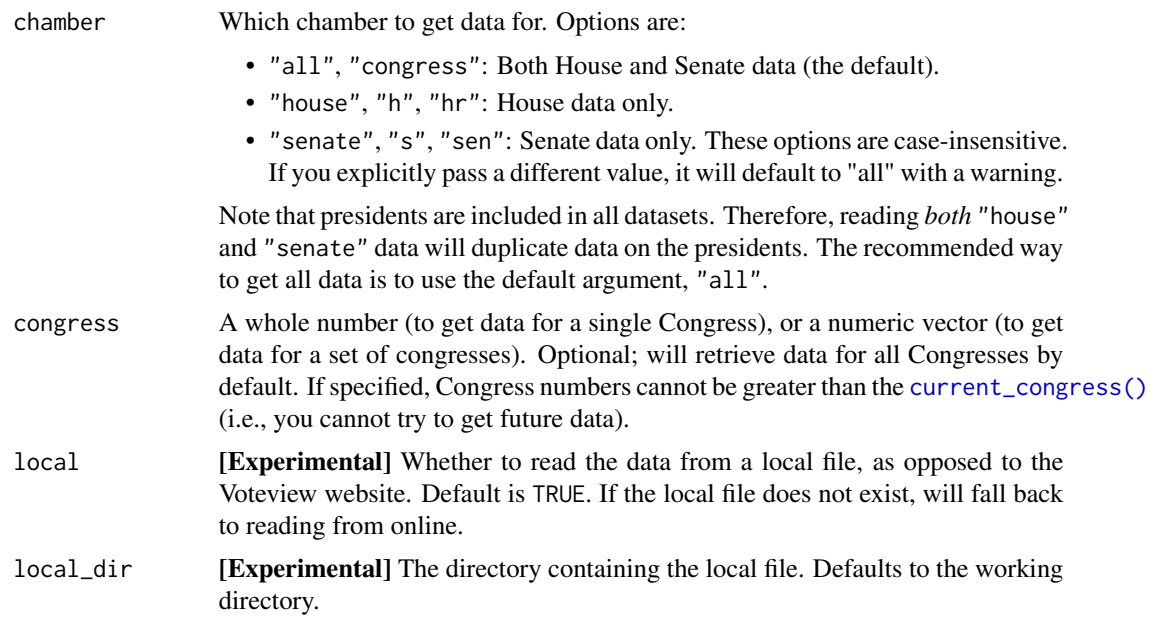

# Details

See the [Voteview](https://voteview.com/data) website for more information on their data.

Please cite this dataset as:

Lewis, Jeffrey B., Keith Poole, Howard Rosenthal, Adam Boche, Aaron Rudkin, and Luke Sonnet (2023). *Voteview: Congressional Roll-Call Votes Database*. <https://voteview.com/>

#### Value

A [tibble\(\)](#page-0-0).

# Examples

get\_voteview\_parties()

```
# Force to get data from Voteview website
get_voteview_parties(local = FALSE)
```

```
# get parties for only one chamber
# NOTE: the President is included in all data
get_voteview_parties(chamber = "house")
get_voteview_parties(chamber = "senate")
```

```
# get parties for a specific Congress
get_voteview_parties(congress = 100)
get_voteview_parties(congress = current_congress())
```

```
# get parties for a set of Congresses
get_voteview_parties(congress = 1:10)
```
# get\_voteview\_rollcall\_votes

*Get data on congressional roll call votes from Voteview*

# Description

get\_voteview\_rollcall\_votes() returns a tibble with information on recorded (roll call) votes in the House and Senate.

# Usage

```
get_voteview_rollcall_votes(
 chamber = "all",congress = NULL,
  local = TRUE,local\_dir = ".")
```
#### Arguments

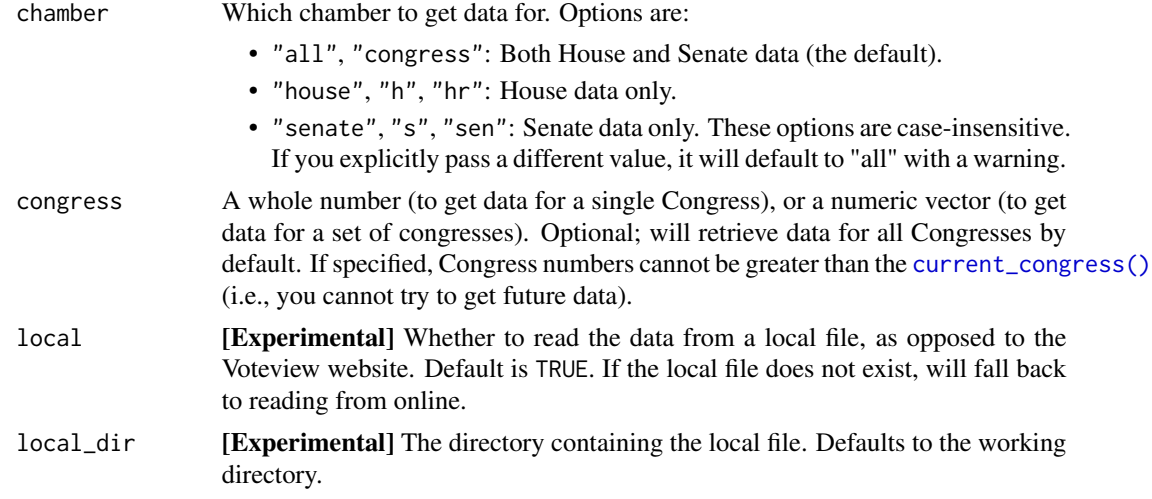

## Details

See the [Voteview](https://voteview.com/data) website for more information on their data.

Please cite this dataset as:

Lewis, Jeffrey B., Keith Poole, Howard Rosenthal, Adam Boche, Aaron Rudkin, and Luke Sonnet (2023). *Voteview: Congressional Roll-Call Votes Database*. <https://voteview.com/>

<span id="page-12-0"></span>year\_of\_congress 13

#### Value

A [tibble\(\)](#page-0-0).

#### Examples

```
get_voteview_rollcall_votes()
```

```
# Force to get data from Voteview website
get_voteview_rollcall_votes(local = FALSE)
```

```
# Get data for only one chamber
# NOTE: the President is included in all data
get_voteview_rollcall_votes(chamber = "house")
get_voteview_rollcall_votes(chamber = "senate")
```

```
# Get data for a specific Congress
get_voteview_rollcall_votes(congress = 100)
get_voteview_rollcall_votes(congress = current_congress())
```

```
# Get data for a set of Congresses
get_voteview_rollcall_votes(congress = 1:10)
```
year\_of\_congress *Get the starting year of a Congress*

#### Description

This function gives the first year for a specified Congress number.

#### Usage

```
year_of_congress(congress)
```
# Arguments

```
congress A positive whole number.
```
# Details

A new Congress begins in every odd-numbered year, starting in 1789. For example, 2021-2022 was the 117th Congress.

#### Value

A positive whole number, representing the first year of the given Congress. This year will always be an odd number.

14 year\_of\_congress

# Examples

year\_of\_congress(1) year\_of\_congress(118)

# <span id="page-14-0"></span>Index

```
congress_in_year, 2
current_congress, 3
current_congress(), 8, 9, 11, 12
get_hvw_data, 3
get_les, 4
get_senate_cloture_votes, 6
get_senate_sessions, 6
get_voteview_member_votes, 9
get_voteview_members, 7
get_voteview_members(), 9
get_voteview_parties, 10
get_voteview_rollcall_votes, 12
```
Sys.Date(), *[3](#page-2-0)*

```
tibble(), 4–8, 10, 11, 13
```
year\_of\_congress, [13](#page-12-0)